## Pauta Auxiliar 10

*Profesor: Pablo Guerrero. Auxiliar: Ian Yon Viernes 24 de octubre de 2014*

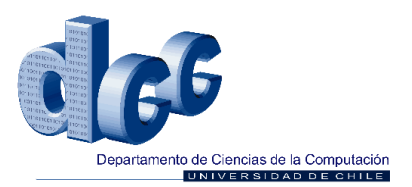

## **Problema 1**

- 1. No es posible implementar SWAP en M32 como una sola instrucción porque falta un registro para almacenar el valor temporal de intercambio.
- 2. Crearemos un componente XR que será un registro auxiliar que funcionará igual que PC o AR (lo haremos funcionar como un LATCH) y agregaremos un multiplexor a M32. Además agregaremos las siguientes señales de control: *wr-xr*, que controlará si se escribe en XR o no; y *sel-reg-aux*, que servirá para que el multiplexor sepa cuando usar la información de XR.

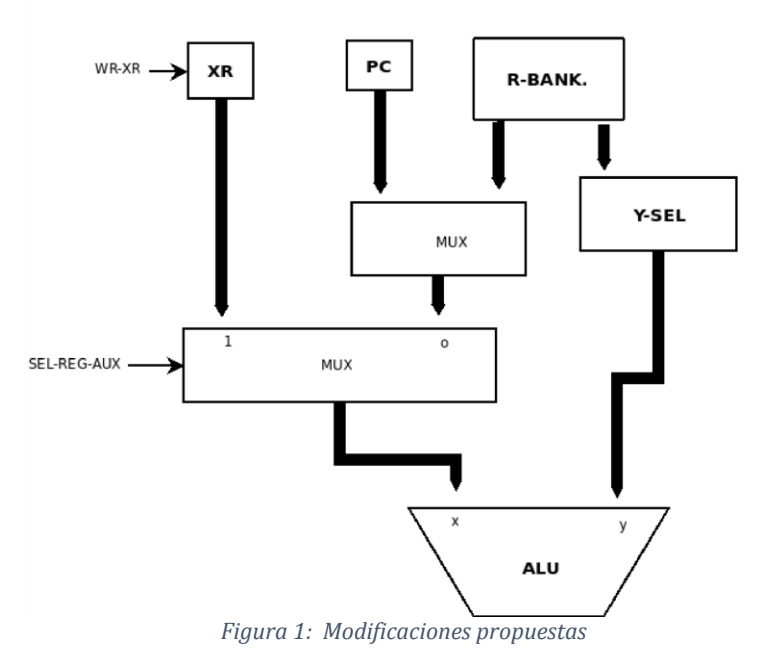

3. Las señales de control

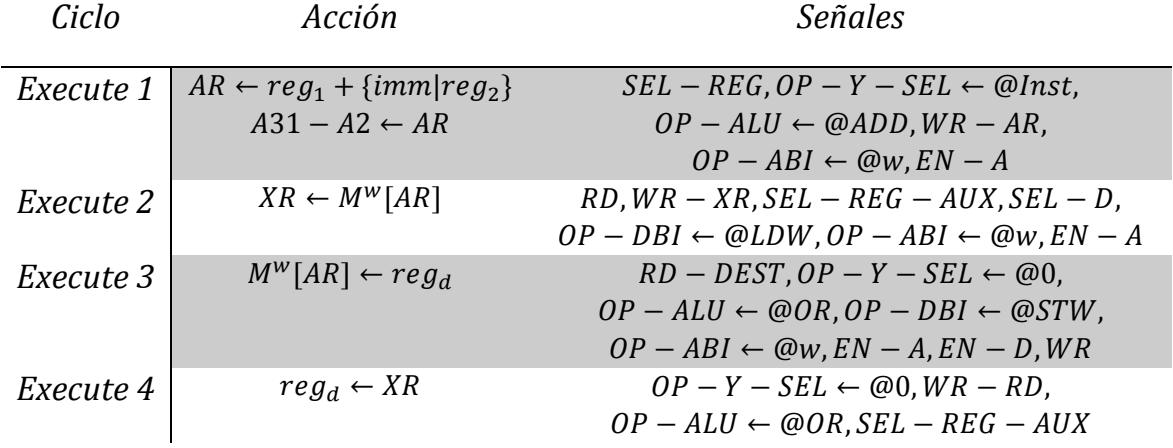

## **Problema 2**

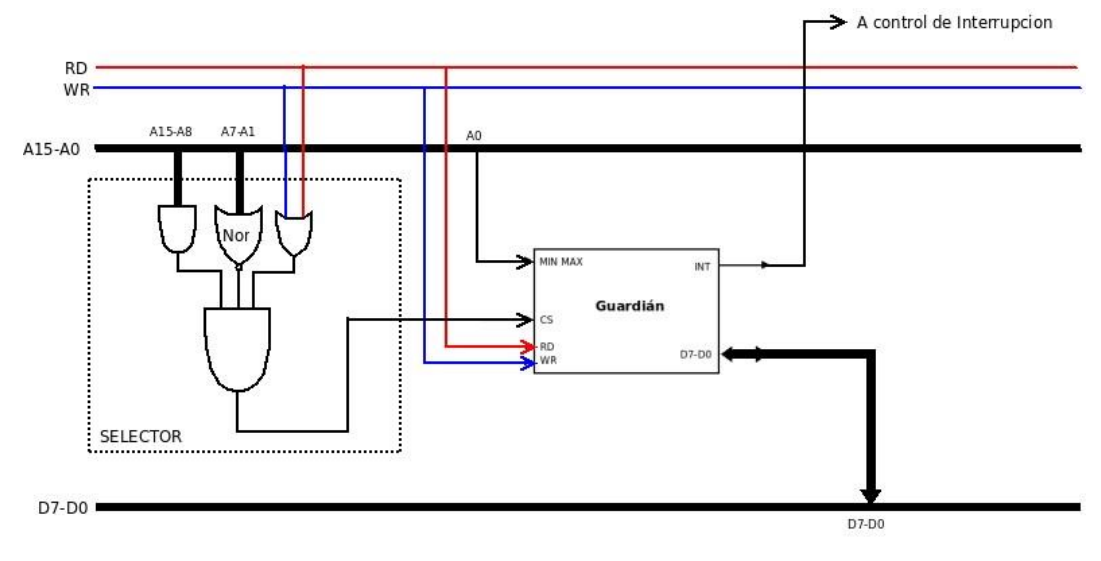

*Figura 2: Interfaz Guardián*

```
void alertTemp(){
      setTempRange(0,255);
      printf("rango excedido\n");
}
```
## **Problema 3**

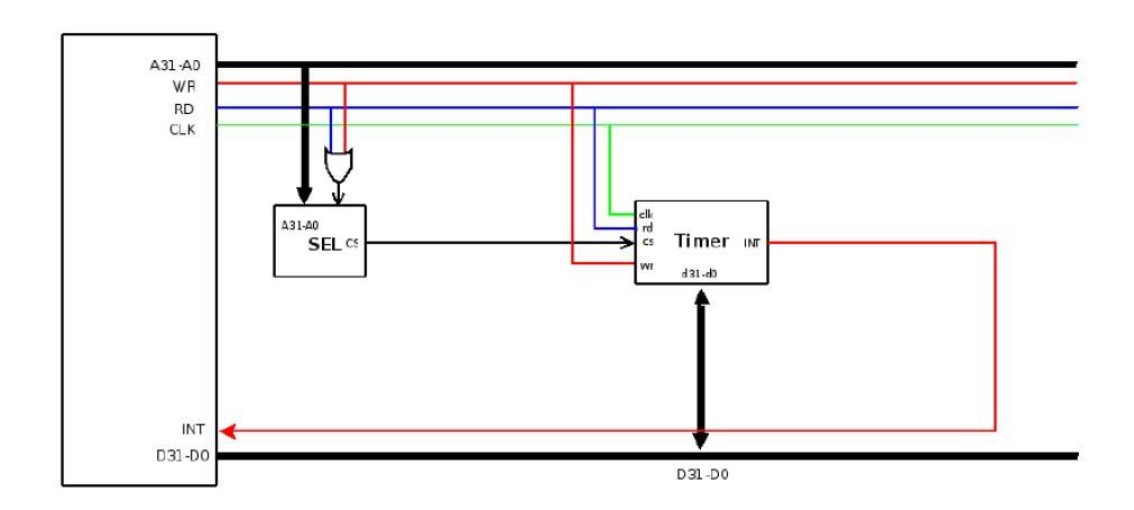

*Figura 3: Interfaz TIMER*

La salida del circuito SEL, CS, vale 1 si la dirección vale 0xffff0000 y RD o WR vale 1, es decir, si leo o escribo en la dirección 0xffff0000.

```
Procedimientos:
void *f_handler;
 progTimer(int t, void (* f) ()){
       char *port = (char *)0xffff0000;
       *port = t;
       *int_handler = f;
 }
 handleTimer(){
        char *port = (char *) 0xffff0000;
        *port = 0;
        (*int_handler)();
}
```